Документ подписан простой электронной подписью<br>Информация о взавяние: Ханты-Мансийского автономного округа-Югры "Сургутский государственный университет" Информация о владельце: ФИО: Косенок Сергей Михайлович Должность: ректор Дата подписания: 19.06.2024 06:48:50 Уникальный программный ключ: e3a68f3eaa1e62674b54f4998099d3d6bfdcf836

> УТВЕРЖДАЮ Проректор по УМР

\_\_\_\_\_\_\_\_\_\_\_\_\_\_Е.В. Коновалова

13 июня 2024г., протокол УМС №5

# **МОДУЛЬ СПЕЦИАЛИЗАЦИИ ОБРАЗОВАТЕЛЬНОЙ ПРОГРАММЫ**

## **Адаптивная верстка с использованием HTML5 и CSS3**

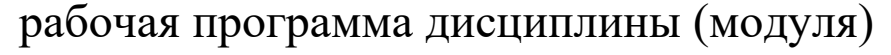

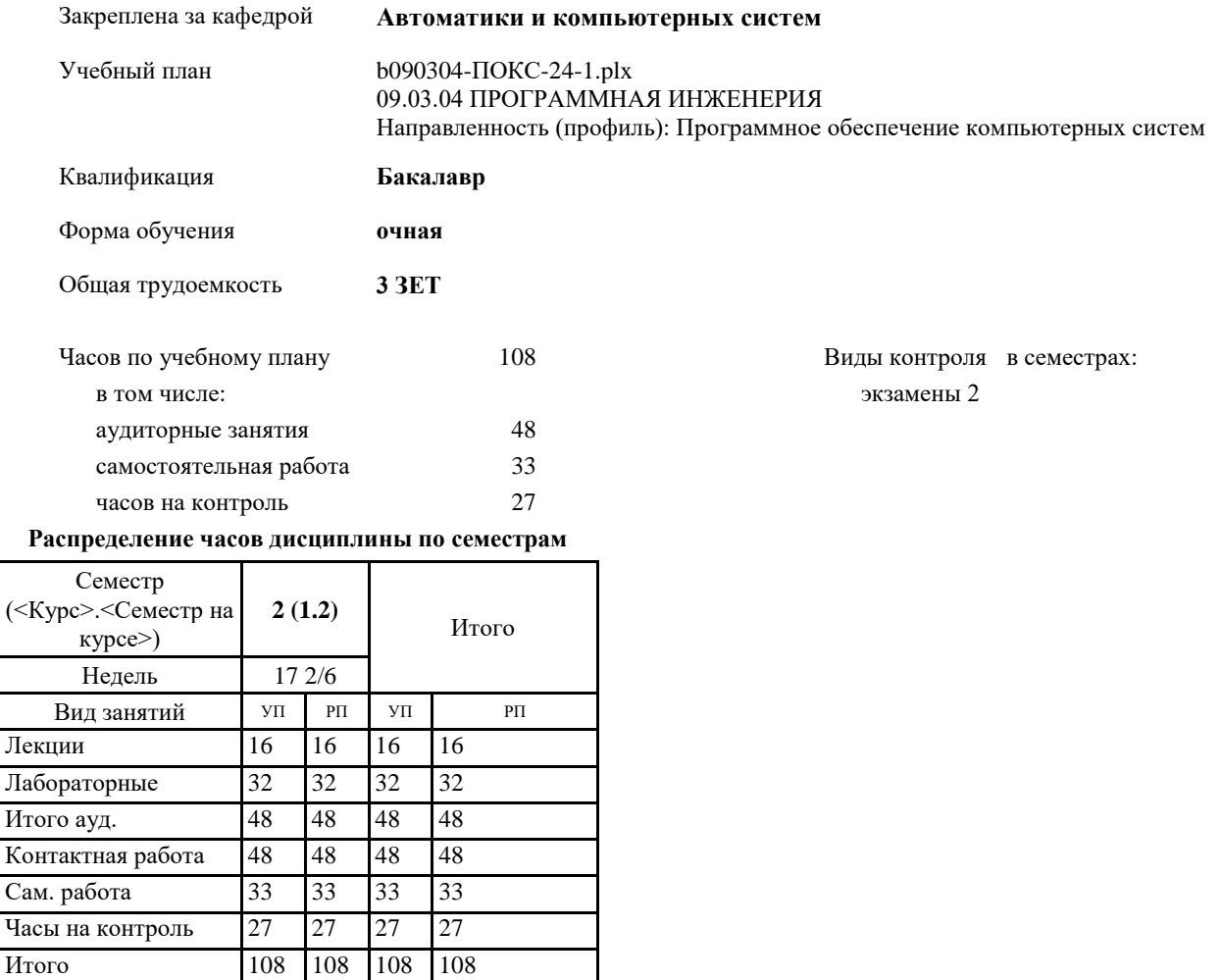

 $\overline{K}$ 

УП: b090304-ПОКС-24-1.plx

Программу составил(и): *PhD, Доцент, Кузин Д.А.;Препод., Иксанова И.Р.*

Рабочая программа дисциплины **Адаптивная верстка с использованием HTML5 и CSS3**

разработана в соответствии с ФГОС:

Федеральный государственный образовательный стандарт высшего образования - бакалавриат по направлению подготовки 09.03.04 Программная инженерия (приказ Минобрнауки России от 19.09.2017 г. № 920)

составлена на основании учебного плана: 09.03.04 ПРОГРАММНАЯ ИНЖЕНЕРИЯ Направленность (профиль): Программное обеспечение компьютерных систем утвержденного учебно-методическим советом вуза от 13.06.2024 протокол № 5.

Рабочая программа одобрена на заседании кафедры **Автоматики и компьютерных систем**

Зав. кафедрой Запевалов А.В.

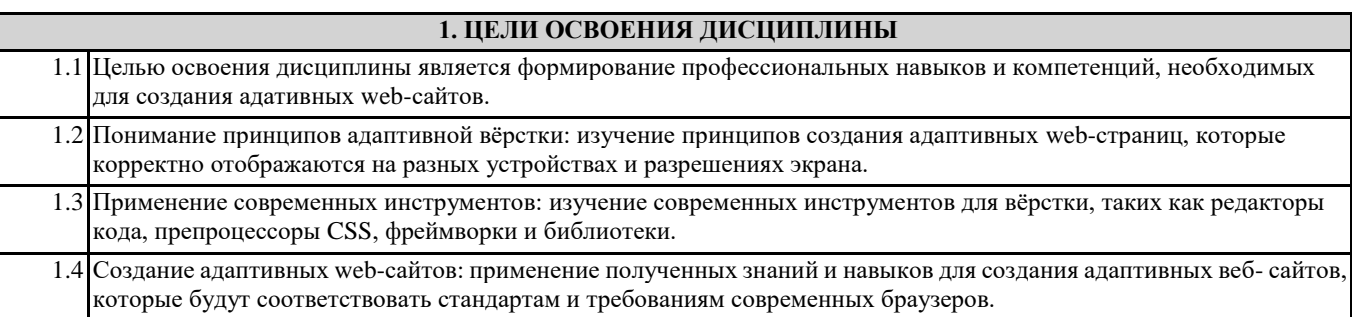

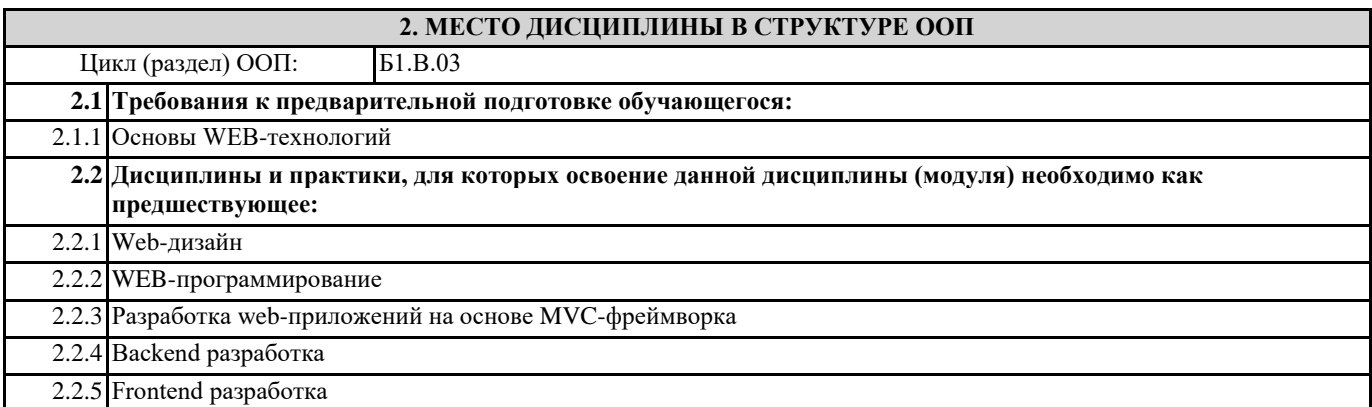

### **3. КОМПЕТЕНЦИИ ОБУЧАЮЩЕГОСЯ, ФОРМИРУЕМЫЕ В РЕЗУЛЬТАТЕ ОСВОЕНИЯ ДИСЦИПЛИНЫ (МОДУЛЯ)**

**ПК-7.2: Разрабатывает, изменяет архитектуру ИР, осуществляет согласование с системным аналитиком и архитектором.**

**ПК-7.3: Проектирует программное обеспечение, структуры данных, базы данных, интерфейсы.**

**ПК-5.5: Осуществляет администрирование и эксплуатацию аппаратно-программных средств защиты информации в ИР.**

#### **В результате освоения дисциплины обучающийся должен**

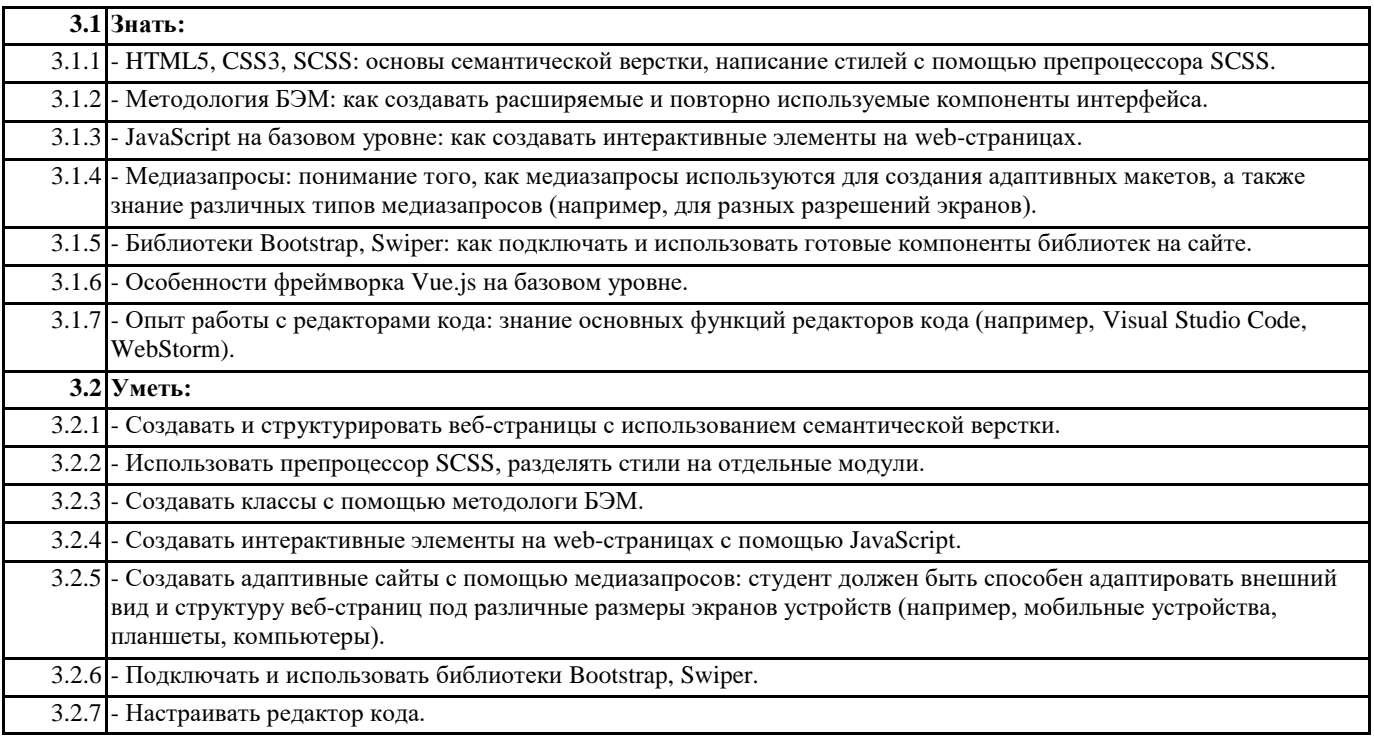

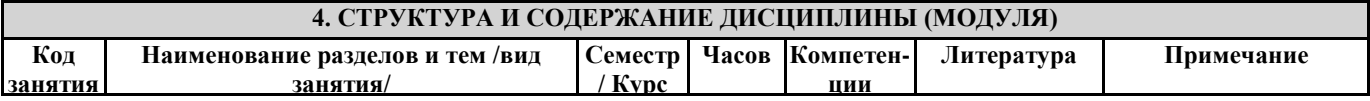

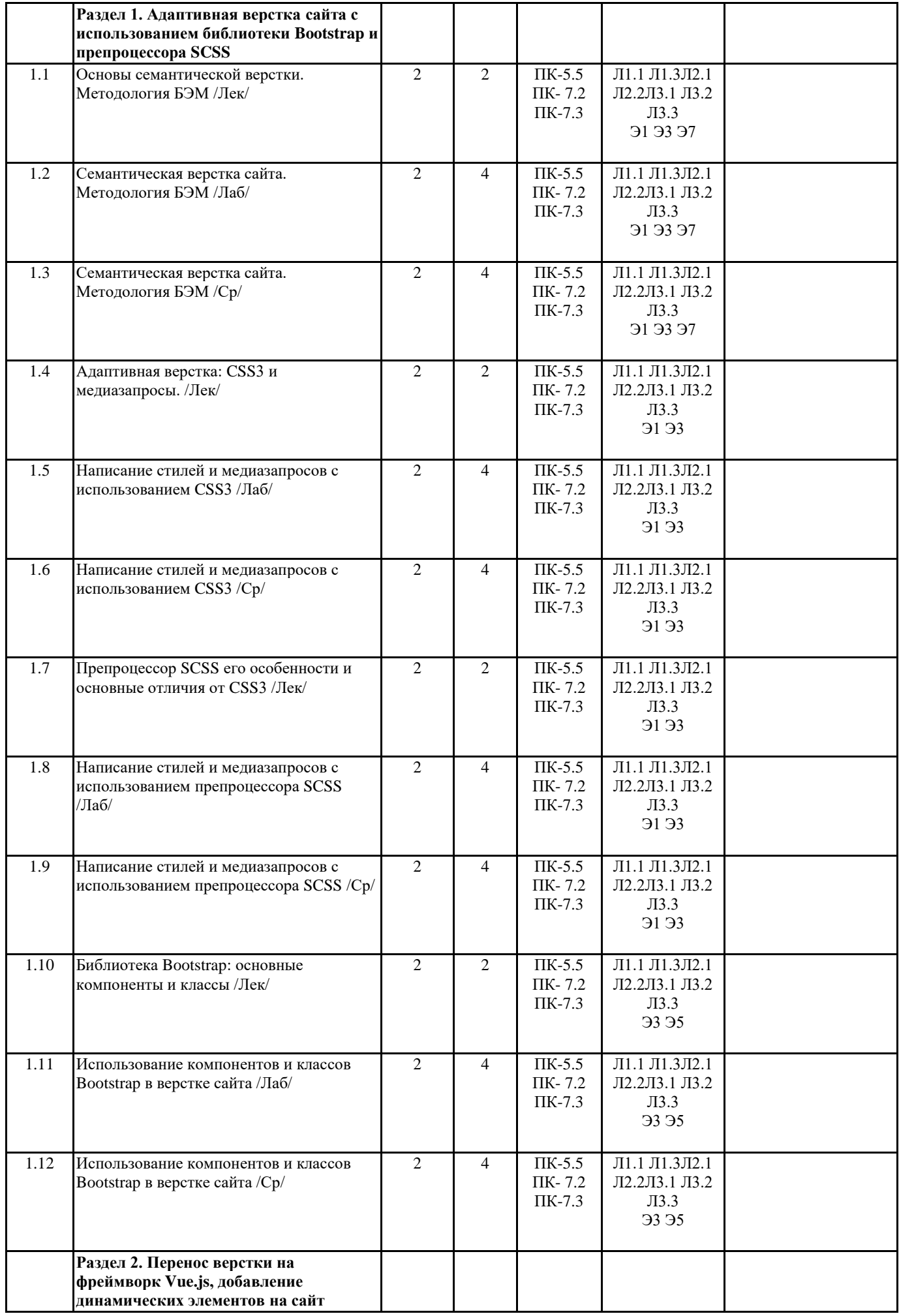

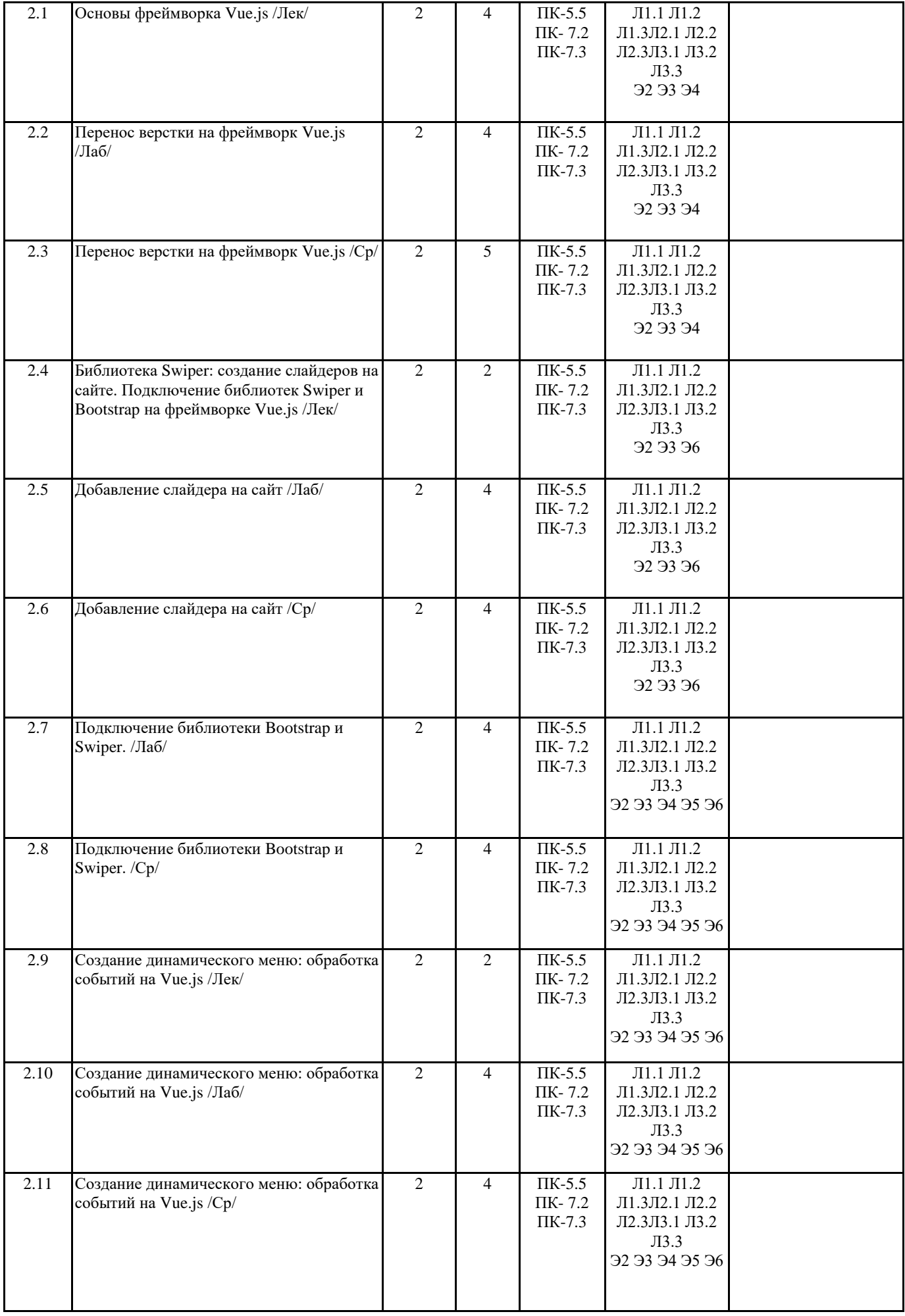

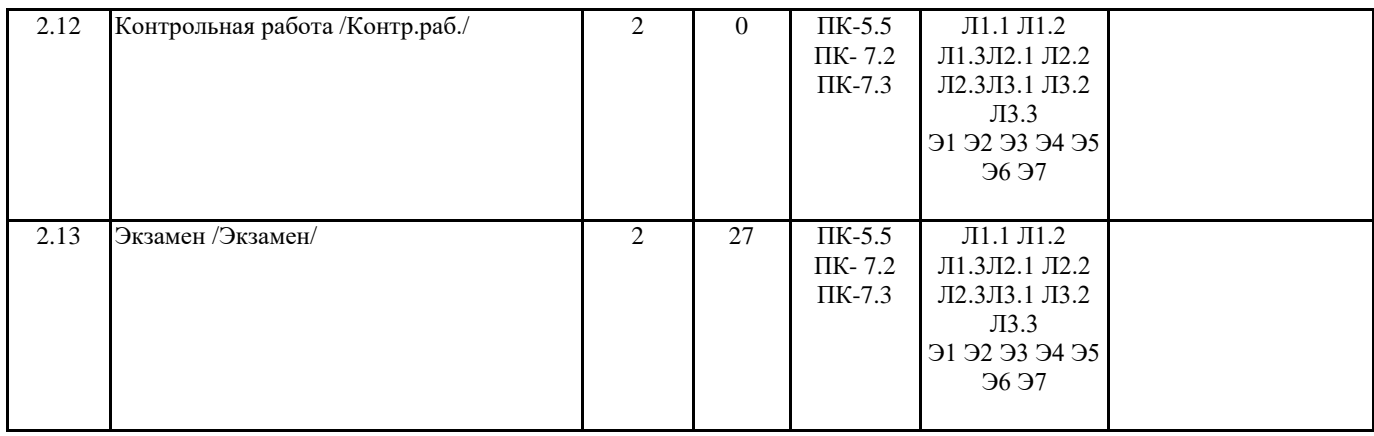

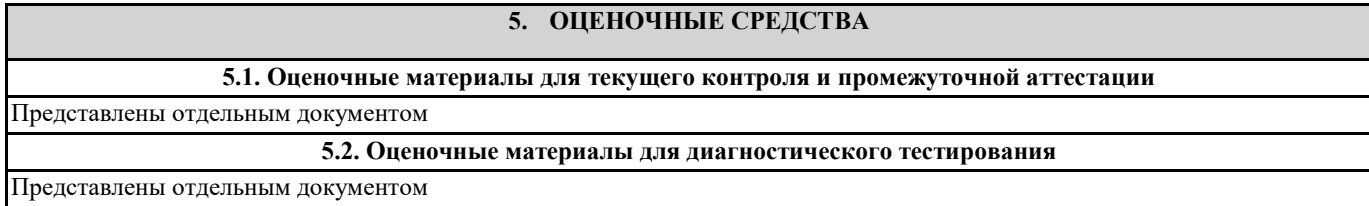

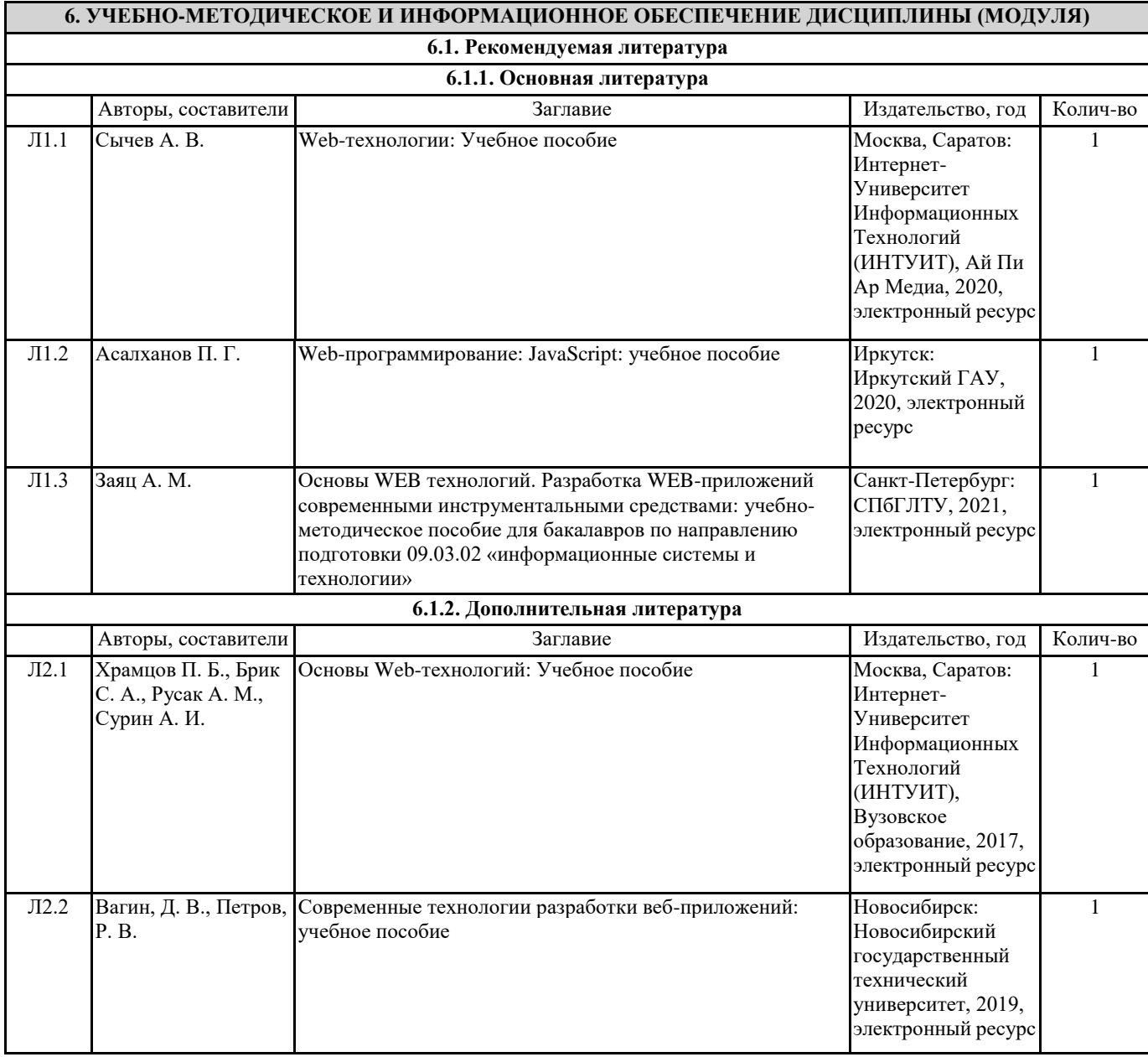

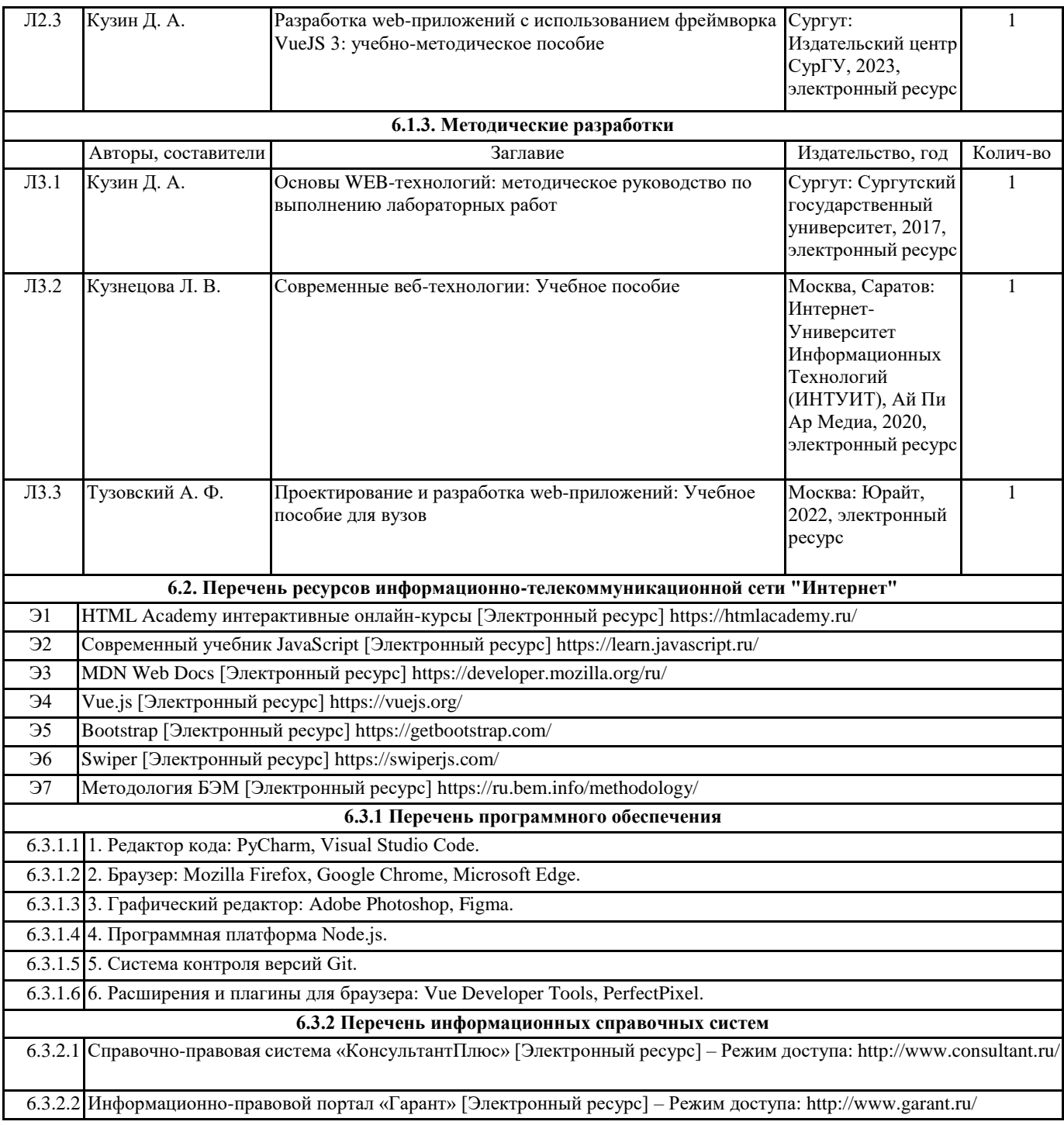

### **7. МАТЕРИАЛЬНО-ТЕХНИЧЕСКОЕ ОБЕСПЕЧЕНИЕ ДИСЦИПЛИНЫ (МОДУЛЯ)**

7.1 Учебные аудитории для проведения лекционных, практических занятий, групповых и индивидуальных консультаций, текущего контроля и промежуточной аттестации оснащены: комплектом специализированной учебной мебели, меловыми досками, интерактивной доской, стационарным проектором, компьютерами с возможностью выхода в сеть Интернет и доступом в электронно-образовательную среду организации.